## **ANEXO VIII**

## **DO PREENCHIMENTO DO PLANO DE TRABALHO NO SIGAA-MÓDULO EXTENSÃO**

## **Aba Plano de Trabalho**

O coordenador do projeto deve acessar o módulo Extensão, ir para a aba Plano de Trabalho, escolher Plano de Trabalho do Bolsista ou Plano de Trabalho do Voluntário 81

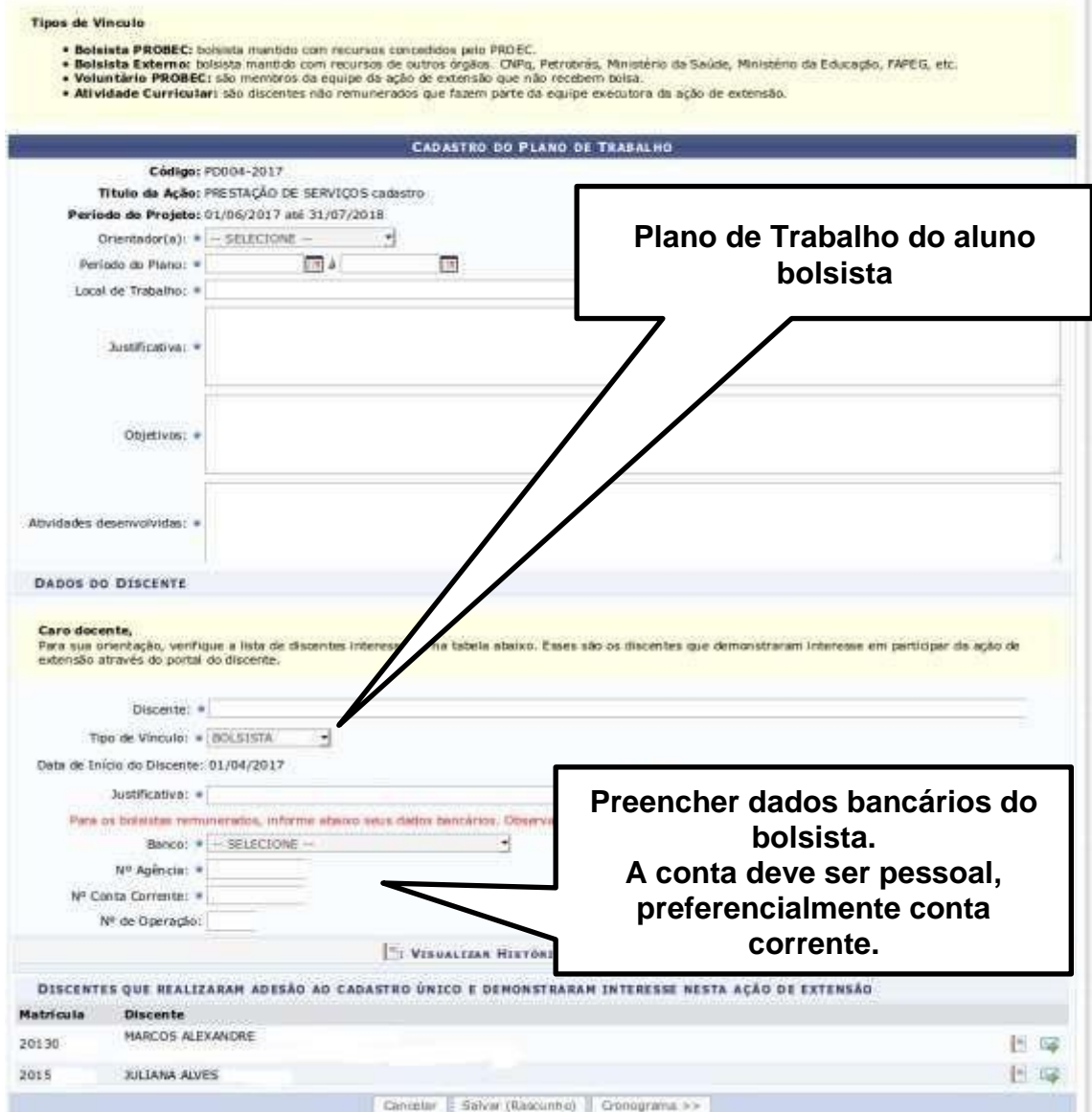

**Na próxima página preencher o cronograma de atividades do Bolsista**

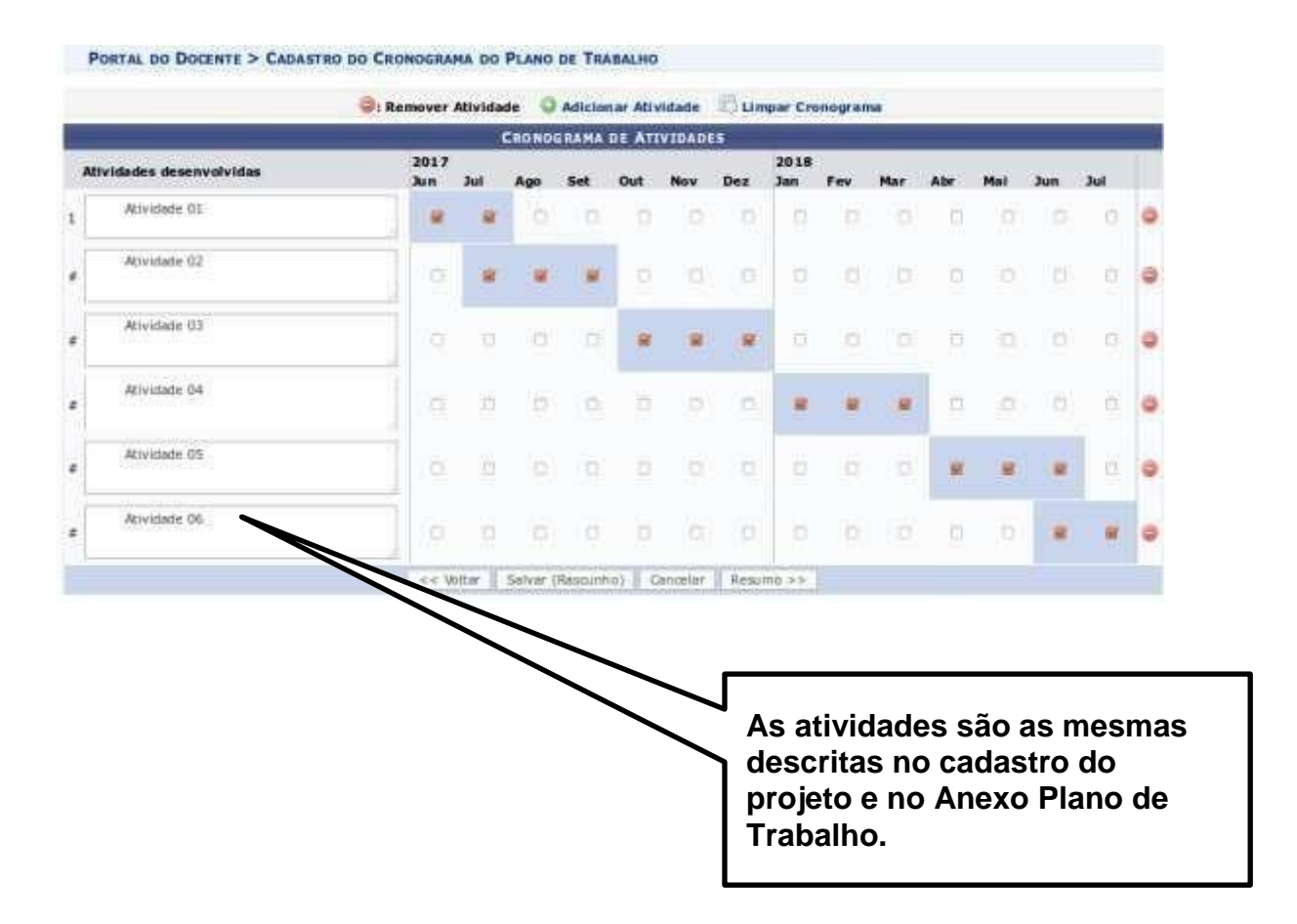

## **Cadastro do Plano de Trabalho do Aluno Voluntário**

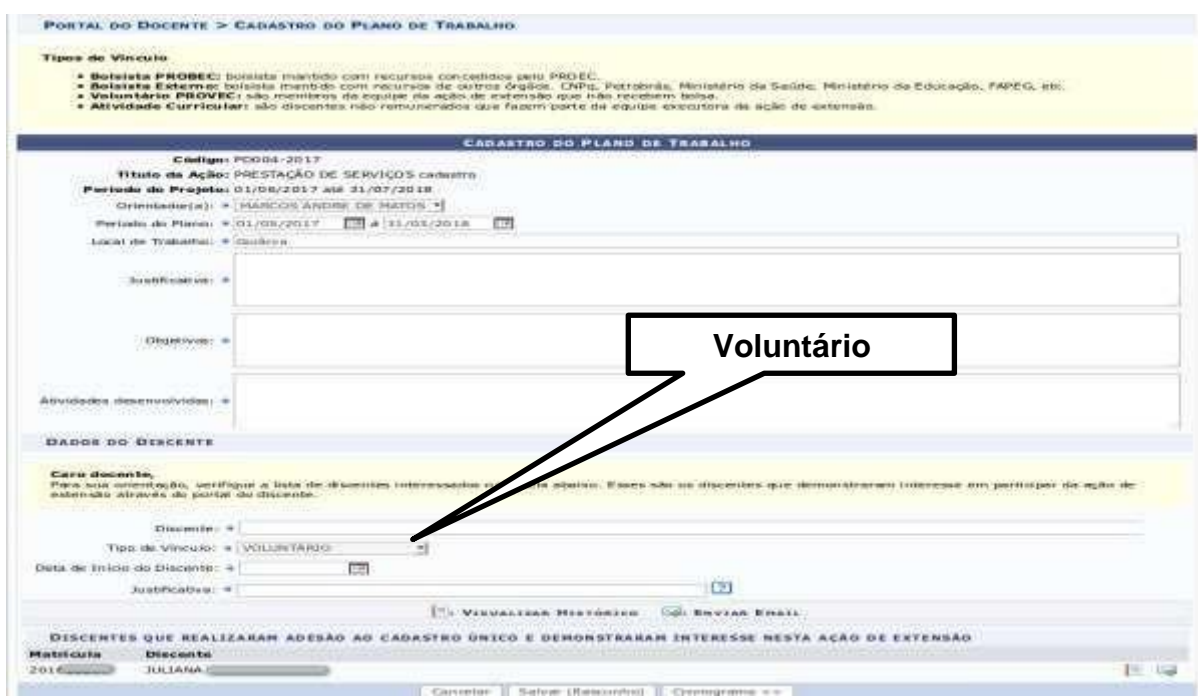

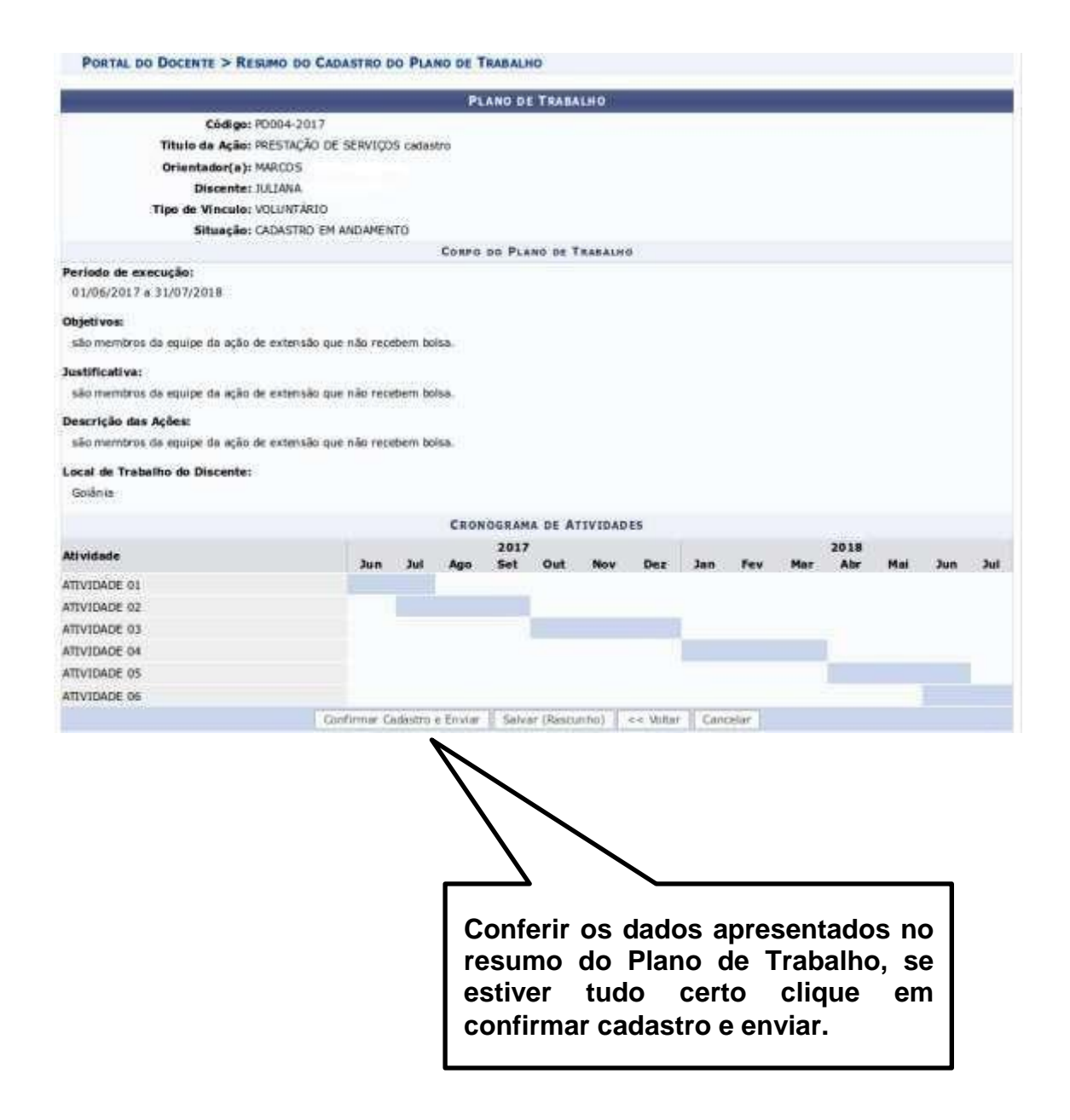